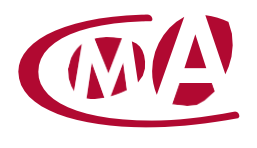

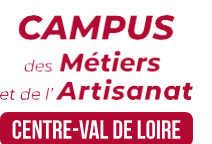

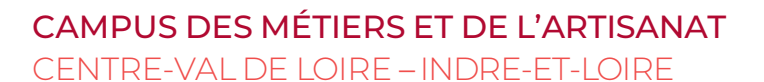

# MAÎTRISER LA RÉPONSE DÉMATÉRIALISÉE AUX APPELS D'OFFRE

Site de formation continue – Indre-et-Loire 36-42 route de Saint-Avertin – CS 50412 – 37204 Tours cedex

## **Public concerné :**

- Chef d'entreprise (artisans, commerçants…), conjoint, salarié, …

#### **Prérequis :**

- Savoir utiliser un ordinateur configuré JAVA

## **Nombre de participants :**

- De 6 à 8 stagiaires

#### **Dates :**

- 03-10-17/02
- 07-14-21/06
- 13-20-27/11
- Date à définir si formation réalisée en intra-entreprise

#### **Durée :**

- 3 jours
- Durée adaptée si formation intra-entreprise

## **Horaires :**

- De 9h00 à 12h30 et de 13h30 à 17h00

## **Tarif :**

- **Tarif (journalier) artisan / conjoint avec statut** : 210 euros, prise en charge de la formation FAFCEA selon critères d'éligibilité.

#### - **Tarif (journalier) autres publics** : 210 euros, prise en charge possible de la formation selon statut. Contactez votre conseiller. Ce tarif est applicable aux formations suivies en présentiel ou distanciel.

- **Tarifs préférentiels,** pour certaines de nos formations, si financement par le compte personnel de formation : [https://www.moncompteformation.gouv.fr](https://www.moncompteformation.gouv.fr/)

- **Tarif intra entreprise** : Sur demande

# **Objectif général**

Maximiser ses chances par la dématérialisation

# **Objectifs pédagogiques**

- Détecter les opportunités commerciales
- Obtenir les bons réflexes pour une dématérialisation efficace et rapide
- Déposer un dossier de réponse électronique signé et crypté

## **Programme**

## **Rappels**

Qu'est-ce qu'un marché public ? Quelles sont les natures de marchés publics ? Quels sont les acteurs de la commande publique ? L'accès des PME aux marchés publics Procédures et publicité en fonction des seuils Comment gérer ses alertes

## **Préparer sa réponse**

Dossier de candidature : DC1 et DC2 ou DUME Documents annexes : références, effectifs, équipements CV, qualifications Répondre en cotraitance Se présenter comme sous-traitant ou présenter un sous-traitant (DC4) Dossier de l'offre : Mémoire technique et Prix

> **Campus des Métiers et de l'Artisanat Centre-Val de Loire** 28 rue du Faubourg de Bourgogne – 45000 Orléans 02 38 68 03 32 – www.cma-cvl.fr

*MAJ – LT – 13/12/2022*

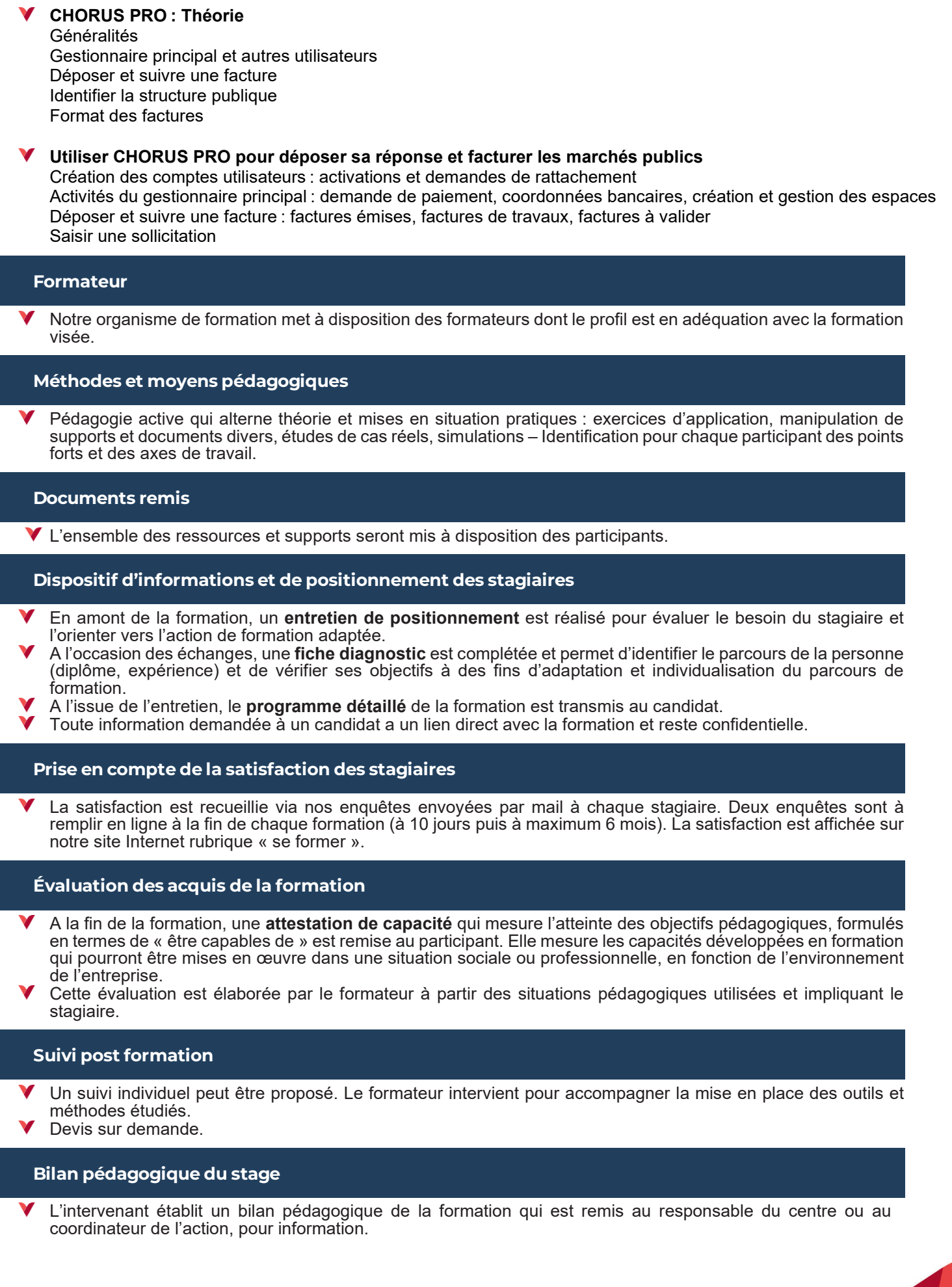

# Renseignements et inscription :

**Votre contact formation :** Annick MASSINA – 02 47 25 24 29 – amassina@cma-cvl.fr Handicap :

Référent handicap du site de formation: Élodie BEUGNON - 02 47 25 24 93 – ebeugnon@cma-cvl.fr

L'établissement s'est doté d'une capacité à étudier, au cas par cas, les besoins spécifiques des candidats qui voudront postuler à une formation afin de mobiliser les moyens nécessaires pour compenser les conséquences d'un handicap.

Organisme de formation :

Chambre de Métiers et de l'Artisanat Centre-Val de Loire – N° de SIRET : 130 027 980 00015 – N° de déclaration de l'activité : enregistré sous le numéro 24450381045 – Cet enregistrement ne vaut pas agrément de l'État.

Site de formation :

**Adresse :** 36-42 route de Saint-Avertin – CS 50412 – 37204 Tours cedex

**N° de téléphone :** 02 47 25 24 29

**E-mail :** formation-continue.37@cma-cvl.fr